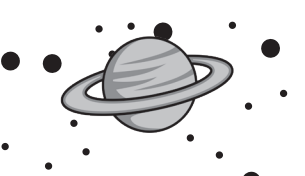

nello spazio ennuno può sentirti urlare

**OUR DAYS** 

 $\frac{1}{2}$ <br> $\frac{1}{2}$ 

 $\frac{1}{1}$ 

トマルパ

VIEWSCREAM

**10 din 45 din 47 din 18 din 18 din 18 din 18 din 18 din 18 din 18 din 18 din 18 din 18 din 18 din 18 din 18 d**<br>19 din 18 din 18 din 18 din 18 din 18 din 18 din 18 din 18 din 18 din 18 din 18 din 18 din 18 din 18 din 18 d<br>

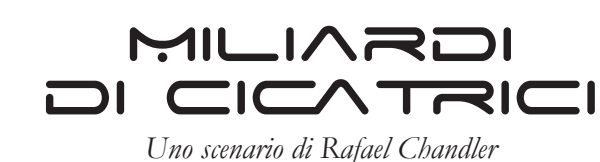

## DEVI RIUSCIRE A FUGGIRE, e SUBITO!

- » Sei l'ufficiale di navigazione, TERRORIZZATO (ma INTELLIGENTE)
- » Sei chiuso all'interno della sala operativa
- » INGEGNERIA è un vero stronzo, ma alla fine tutti hanno ciò che si meritano
- » SENSORI è sempre stato gentile con te, e tu hai sempre apprezzato questa cosa

## SEGRETO

Non sei veramente tu. Non sei né l'ufficiale di navigazione noto come Timone, e nemmeno un membro della Flotta Stellare: sei qualcuno (forse qualcosa) di completamente diverso. Non rivelarlo fino a quando tutte le tue Emergenze saranno risolte o, se non ti salverai, riservalo per le tue Ultime Parole, appena prima che il gioco finisca. Assicurati di seminare alcuni indizi durante il gioco!

## EMERGENZE

- 1 Presenza di gravi malfunzionamenti nel me-ta-drive. Si sovraccaricherà!
- Danni critici allo scafo in questa sezione. Sto  $\stackrel{\bullet}{\sim}$  perdendo aria!

# SOLUZIONI

- &Posso amplificare il segnale al cubo di conte-nimento. Forse, solo forse, posso usarlo per generare uno scudo di forza nel tuo settore.
- Scollegherò il terminale del reattore e controllerò direttamente le onde fotoniche attraverso il monitor in cascata.
- Se riattivo il deflettore secondario e faccio<br> $\bullet$  rimbalzare il segnale su di esso... aspetta, sto ancora cercando di capire come potrebbe funzionare...

### **PROMEMORIA**

#### Emergenze

Sono minacce immediate alla tua vita. Gli altri giocatori devono risolverle per te! Tiraci una riga sopra per cancellarle non appena vengono risolte

#### Soluzioni

Usale per risolvere le emergenze di altri giocatori. Sii creativo!

- 1. Scegline una; descrivi come la utilizzerai per risolvere un'emergenza.
- 2. Dopo 1 o 2 minuti, rivela: successo o fallimento? Nessuna ambiguità! Gli altri giocatori devono sapere se ha funzionato o no.
- *Prima dell'inizio del gioco, scrivi qui la tua vera identità* 3. In ogni caso, cancellala dall'elenco.

## Potete scaricare questo file dal sito www.narrattiva.it

*Viewscream © Raphael Chandler Versione Italiana © 2021 Shadow di Michele Gelli. Scenario di Rafael Chandler v.03 - 23/03/2021*